## Wireframe

## Scenario of use 1

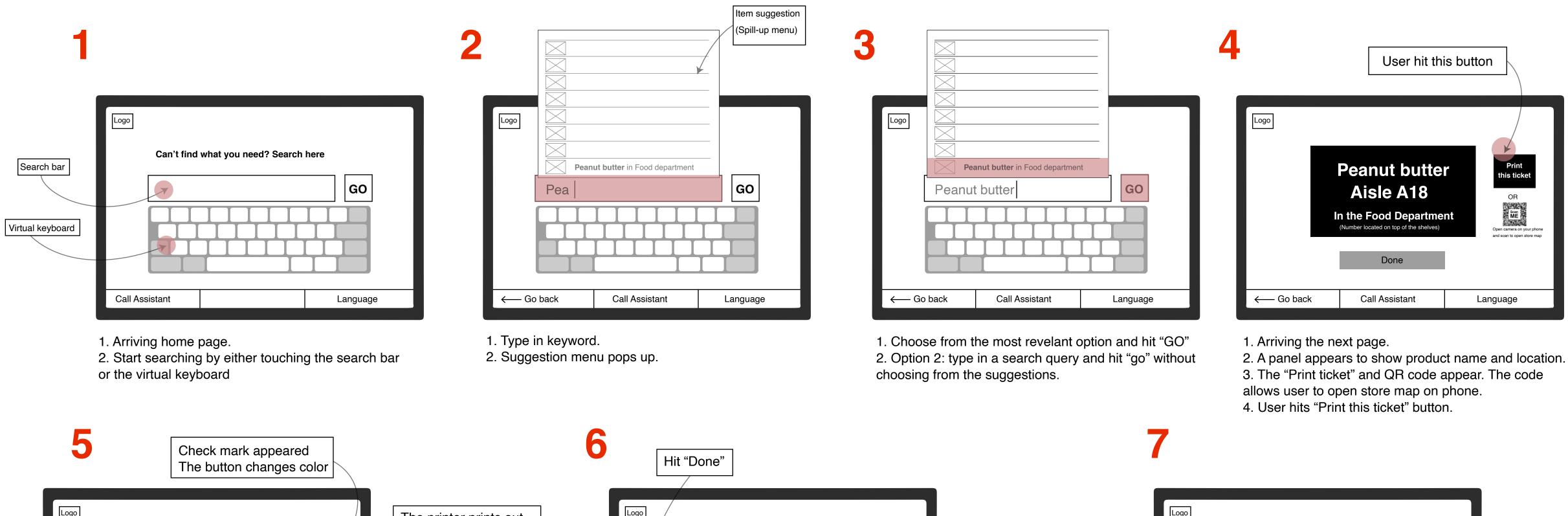

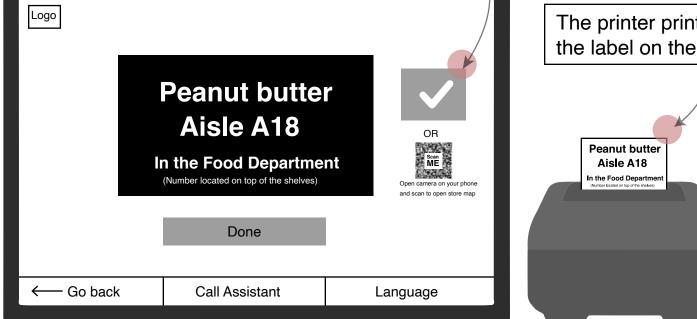

1. The "Print ticket" button changes its color.

2. Check mark appears to indicate the label has been printed out successfully and avoid paper wasted.

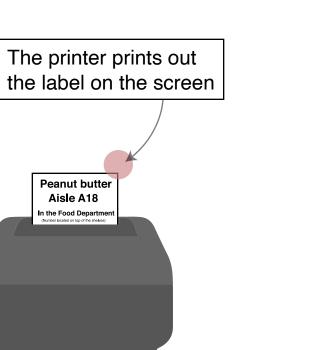

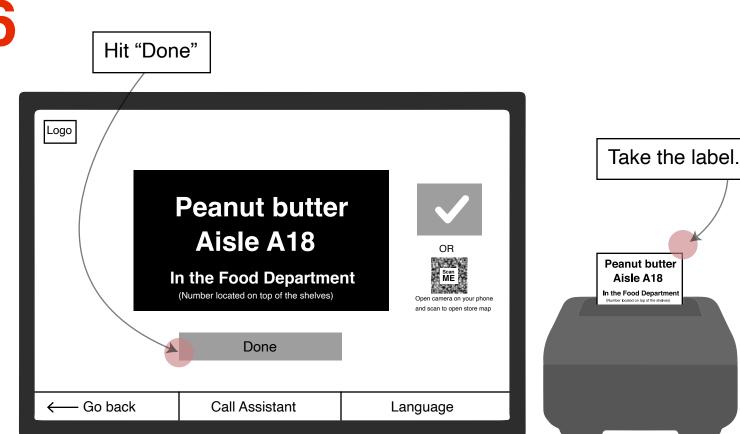

3. The "Print ticket" and QR code appear. The code

User hits "Done" and takes the label form the printer.

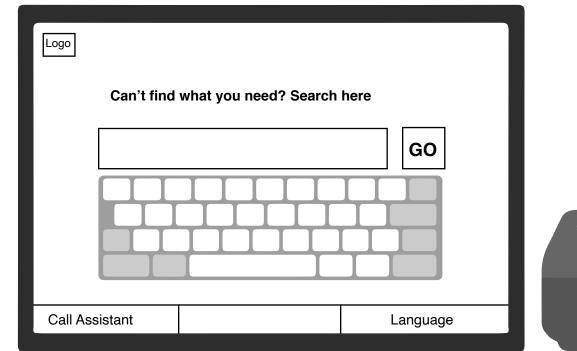

User left and the screen returned to the homepage.

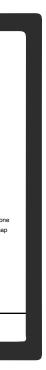

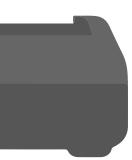